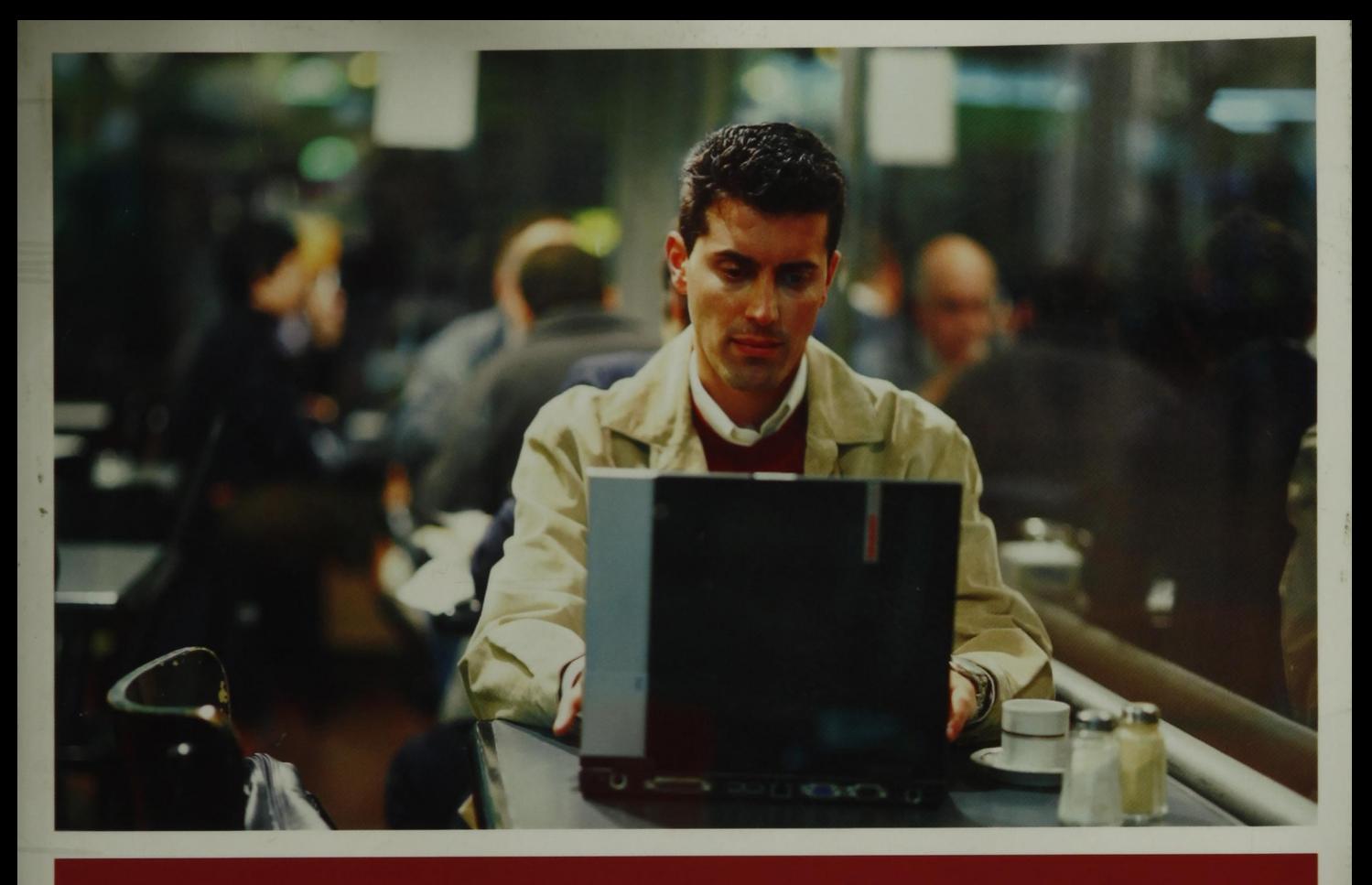

# Optimizing Linux<sup>®</sup><br>Performance

### A Hands-On Guide to Linux<sup>®</sup> Performance Tools

The first comprehensive, expert guide for end-to-end Linux application optimization

Learn to choose the right tools—and use them together to solve real problems in real production environments

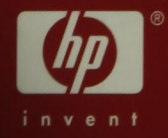

JYÊN

**IEU** 

Phillip G. Ezolt

# Optimizing Linux<sup>®</sup> Performance

#### Hewlett-Packard<sup>®</sup> Professional Books

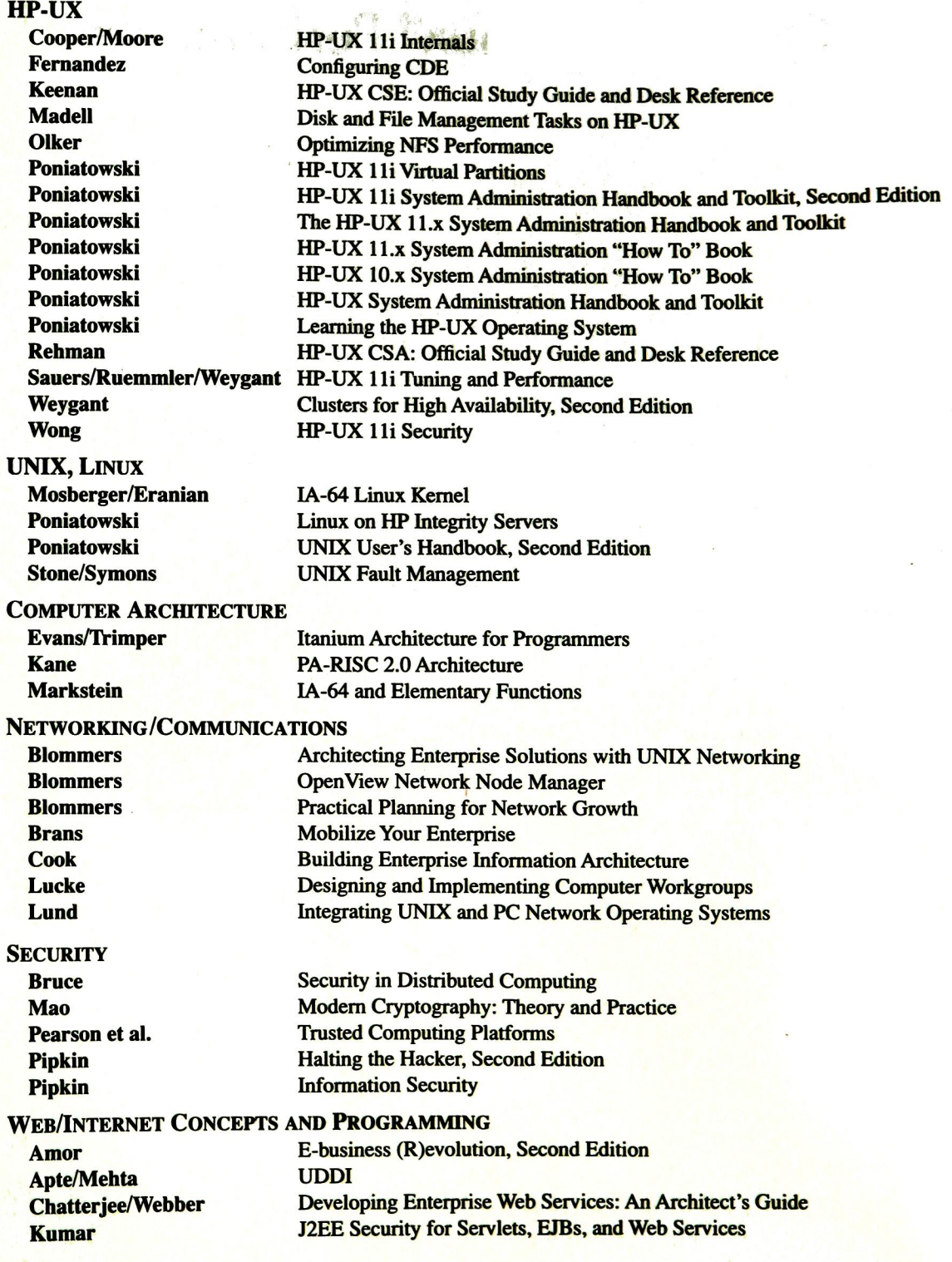

Little/Maron/Pavlik Mowbrey/Werry Tapadiya

OTHER PROGRAMMING Blinn **Caruso** Chaudhri **Chew** 

Grady **Grady Grady** Lee/Schneider/Schell **Lewis** Lichtenbelt **Mellquist** Mikkelsen **Norton** Tapadiya Yuan

#### **STORAGE**

**Thornburgh** Thornburgh/Schoenborn **Todman** 

#### IT/IS

Anderson Missbach/Hoffman

**IMAGE PROCESSING Crane Gann** 

Java Transaction Processing Online Communities .NET Programming

Portable Shell Programming Power Programming in HP Open View Object Databases in Practice The Java/C++ Cross Reference Handbook Practical Software Metrics for Project Management and Process Improvement Software Metrics Successful Software Process Improvement Mobile Applications The Art and Science of Smalltalk Introduction to Volume Rendering SNMP++ Practical Software Configuration Management **Thread Time** COM+ Programming Windows 2000 GDI Programming

Fibre Channel for Mass Storage Storage Area Networks Designing Data Warehouses

myS AP Tool Bag for Performance Tuning and Stress Testing SAP Hardware Solutions

A Simplified Approach to Image Processing Desktop Scanners

## Optimizing Linux<sup>®</sup> Performance

A Hands-On Guide to Linux® Performance Tools

Phillip G. Ezolt

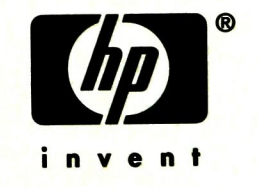

[www.hp.com/hpbook](http://www.hp.com/hpbooks)s

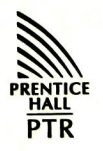

Pearson Education

Upper Saddle River, NJ • Boston\* Indianapolis • San Francisco New York • Toronto • Montreal • London • Munich • Paris • Madrid Capetown • Sydney • Tokyo • Singapore • Mexico City

Many of the designations used by manufacturers and sellers to distinguish their products are claimed as trademarks. Where those designations appear in this book, and the publisher was aware of a trademark claim, the designations have been printed with initial capital letters or in all capitals.

The author and publisher have taken care in the preparation of this book, but make no expressed or implied warranty of any kind and assume no responsibility for errors or omissions. No liability is assumed for incidental or consequential damages in connection with or arising out of the use of the information or programs contained herein.

The publisher offers excellent discounts on this book when ordered in quantity for bulk purchases or special sales, which may include electronic versions and/or custom covers and content particular to your business, training goals, marketing focus, and branding interests. For more information, please contact:

U. S. Corporate and Government Sales (800) 382-3419 [corpsales@pearsontechgroup.com](mailto:corpsales@pearsontechgroup.com) 

For sales outside the U. S., please contact:

International Sales [international@pearsoned.com](mailto:international@pearsoned.com) 

Visit us on the Web: [www.phptr.com](http://www.phptr.com) 

Library of Congress Number: 2004117118

Copyright © 2005 Hewlett-Packard Development Company, L.P.

All rights reserved. Printed in the United States of America. This publication is protected by copyright, and permission must be obtained from the publisher prior to any prohibited reproduction, storage in a retrieval system, or transmission in any form or by any means, electronic, mechanical, photocopying, recording, or likewise. For information regarding permissions, write to:

Pearson Education, Inc. Rights and Contracts Department One Lake Street Upper Saddle River, NJ 07458

ISBN 0-13-148682-9

Text printed in the United States on recycled paper at RR Donnelley & Sons Company in Crawfordsville, IN

First printing, March 2005

*This book is dedicated to my wife Sarah, (the best in the world), who gave up so many weekends to make this book possible. Thank you, Thank you, Thank you!* 

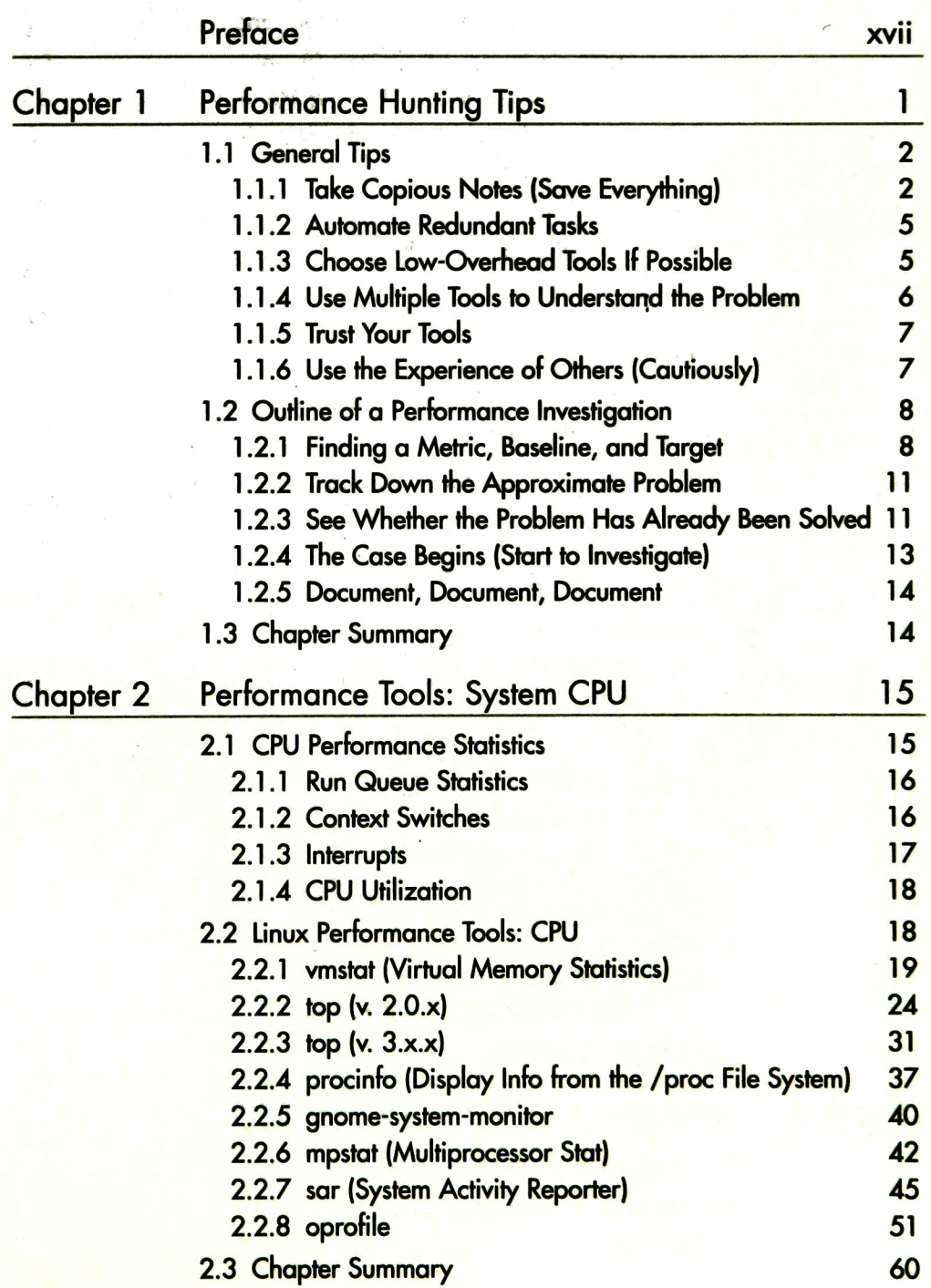

 $i\mathbf{x}$ 

![](_page_8_Picture_134.jpeg)

![](_page_9_Picture_109.jpeg)

 $\frac{1}{2}$